Prof. Dr. G. Rohwer

Methoden II, Sommersemester <sup>2008</sup>

## Aufgabenblatt <sup>9</sup> (29.5.2008)

- 1. Denken Sie sich eine einfache Verweildauervariable aus und konstruieren Sie Werte, so dass der Median kleiner ist als der Mittelwert. Was kann man über den Prozess sagen, der dieses Ergebnis hervor-<br>bringt?
- 2. Folgende Daten für Studiendauern (in Semestern) sind gegeben:

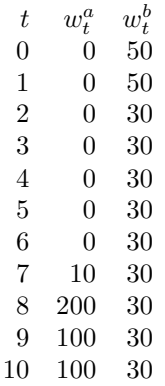

 $w_t^a$  ist die Anzahl derjenigen, die bei einer Studiendauer von  $t$  (vollendeten) Semestern mit Examen abschließen,  $w_t^b$  ist die Anzahl derjenigen, die bei einer Studiendauer von  $t$  (vollendeten) Semestern abbrechen. Die Verweildauervariable wird durch (T, <sup>D</sup>) bezeichnet, wobei  $D = 1$  für Examen und  $D = 2$  für Abbruch steht.

- a) Berechnen Sie die Survivorfunktion für  $T$ .
- b) Berechnen und interpretieren Sie die Mittelwerte M( $T | D = 1$ ) und  $M(T|D = 2)$ .
- c) Berechnen Sie die Ratenfunktion für  $T$ .
- d) Berechnen Sie die zustandsspezifischen Ratenfunktionen für  $(T, D)$ . Stellen Sie diese Raten in einem Schaubild dar.
- e) Berechnen Sie die Pseudo-Survivorfunktionen für  $T$ .
- f) Berechnen und interpretieren Sie die Anteilsfunktionen  $H^a(t)$ und  $H^b(t)$ .
- g) Berechnen und interpretieren Sie  $H^a(\infty)$  und  $H^b(\infty)$ .
- h) Erstellen Sie ein Schaubild, das die Anteilsfunktionen verwendet, um zu zeigen, wie sich die Ausgangsgesamtheit im Zeitablauf auf die beiden Folgezustände verteilt.
- 3. Diese Aufgabe ist analog zur vorangegangenen; der einzige Unterschied besteht darin, dass jetzt auch rechts zensierte Beobachtungen $(w_t^z \text{ genannt})$  auftreten:

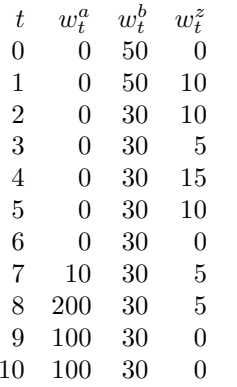

Verwenden Sie jetzt das Kaplan-Meier-Verfahren, um die <sup>g</sup>leichen Teilfragen (a) – (h), die in der vorangegangenen Aufgabe gestelltwurden, zu beantworten.